#### **IFTDSS**

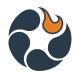

# Question & Answers - Development Status and Using Map Values - Fall 2019 Webinar

- What formats can [IFTDSS](#page-0-0) ingest?
- Can you share [data/folders](#page-0-1) between users?
- Is IFTDSS map viewer a Flex viewer [\(requires](#page-0-2) Flash?)?
- Where can we get the [documentation](#page-0-3) for IFTDSS?
- Can we access these models [\(specifically](#page-1-0) the fuels treatment scenarios) via an API? Is a key needed if so [assuming](#page-1-0) the API is secure?
- Are these HVRA national and local GIS datasets [available](#page-1-1) (via REST services or other) outside of [IFTDSS?](#page-1-1)
- Can IFTDSS model fire behavior within just the area within a shape file [perimeter](#page-1-2) or is it limited to the square planning area box? For prescribed fire plan [development,](#page-1-2) I want to be able to look at fire behavior outputs within the proposed burn unit [boundary](#page-1-2) only.
- This Map Values demo is it a current function of [IFTDSS?](#page-1-3)
- How will we cite using this modeling system in NEPA [documents?](#page-1-4)

## <span id="page-0-0"></span>What formats can IFTDSS ingest?

LCP files are created from LANDFIRE data via IFTDSS. You can upload your own shape files in Map Studio via the Upload Shapes widget.

#### <span id="page-0-1"></span>Can you share data/folders between users?

<span id="page-0-2"></span>Not yet, but that is on the list for future development - we hope to get to that in 2020.

#### Is IFTDSS map viewer a Flex viewer (requires Flash?)?

<span id="page-0-3"></span>IFTDSS does not require Flash for viewing the Map Studio.

#### Where can we get the documentation for IFTDSS?

This can be found via the IFTDSS Help Center here: <https://iftdss.firenet.gov/firenetHelp/help/pageHelp/content/home.htm?cshid=1000>

#### **IFTDSS**

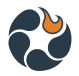

<span id="page-1-0"></span>Can we access these models (specifically the fuels treatment scenarios) via an API? Is a key needed if so assuming the API is secure?

<span id="page-1-1"></span>At this time it is only available while logged in through the IFTDSS user interface.

# Are these HVRA national and local GIS datasets available (via REST services or other) outside of IFTDSS?

<span id="page-1-2"></span>Not that I know of. if you look at the help documentation you can find the sources.

Can IFTDSS model fire behavior within just the area within a shape file perimeter or is it limited to the square planning area box? For prescribed fire plan development, I want to be able to look at fire behavior outputs within the proposed burn unit boundary only.

You can run fire behavior models within the Landscape Box, but then identify and Area of Interest and generate reports and outputs for just that Area of Interest. you can also do editing via Area of Interest or a Mask which could be an irregular shape. so yes, for RX planning I think IFTDSS will do what you are asking about. I am putting together an Online course module which will walk users through the process of using IFTDSS for burn plans. In the meantime check out the Online help on Area of Interest and I think you'll be able to do what you are looking for.

#### <span id="page-1-3"></span>This Map Value demo - is it a current function of IFTDSS?

Yes! available now - go to the strategic planning area and choose Map Values. Also check out the online help which will explain some of the reference data.

## <span id="page-1-4"></span>How will we cite using this modeling system in NEPA documents?

We have a recommended citation for IFTDSS on the bottom of this Help topic: <https://iftdss.firenet.gov/firenetHelp/help/pageHelp/content/00-aboutiftdss/disclaimer.htm>